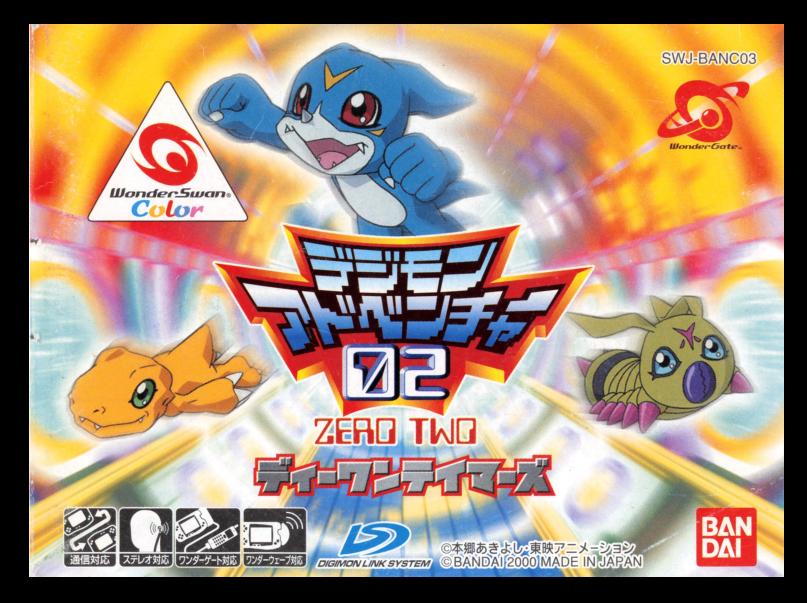

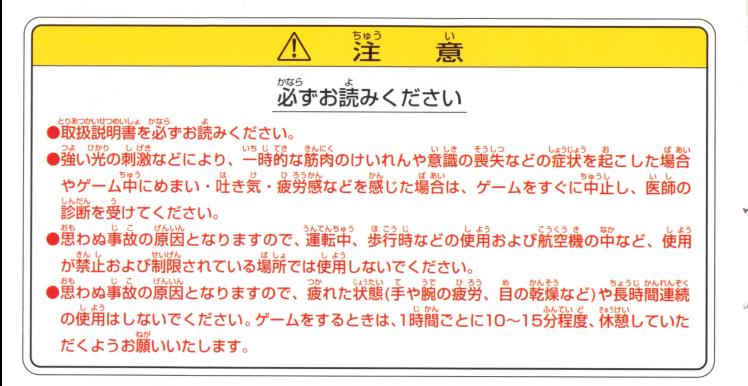

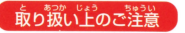

<u>● ま。</u><br>■**取り扱い上のご注意 → ● 端**字部に手で触れたり、水にぬらしたりして、汚さないようにして ください。故障の原因になります .,話器長桑ですので、溢議芯謹長峯梓苧での佳局ゃ1車皆および謡ぃ ショックをさけてください。また、絶対に分解しないでください。 ショックをさけてください また、絶対に分解しないでください

このたびは維守会社バンダイのワンダースワン設びワンダースワンカラー策対応カートリッジ 「デジモンアドベンチャー02 ディーワンテイマーズ」をお賞い上げいただき、誠にありがとうご ざいます。ご使用前に取り扱い方、使用上の注意等、この「取扱説明書」をよくお読みいただき、 …<br>正しい使用方法でご愛用ください。なお、この「取扱説明書」は大切に保管してください。

**GONTIENTS** 

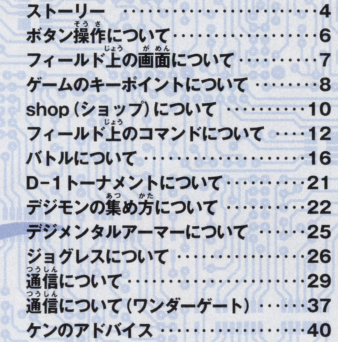

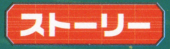

2000年章…ムーンミレニアモンとリョウ、ケン達の激しい戦いから数日後の話…。 リョウは、ムーンミレニアモンによって傷を受けたケンを見舞いに来ていた。

ある日、ケンはデジモンに関する不思議なホームページを発見した。 リョウが質問に答えていくと、どうやらその内容は自分達だけしか知 らないはずの過去の冒険や、デジモンに関するものばかりであった。 最後の質問、それは四聖獣と呼ばれる4体のデジモンのうち、1体を 選べというものであった。リョウが四聖戦を1様を譲ぶと、激しくパ ソコン画面が輝き、次の瞬間そこにリョウの姿はなかった…

<u>、<br>-<br>第びデジタルワールドに呼び戻されたリョウ。そこは、四聖獣がデジタルワールドの覇</u> **権をめぐって互いに筝う世界であった。四聖獣は、最強の戦士を手に入れるため、世** ·<br>界中からテイマー達を集いD-1トーナメントを開催したのであった。 

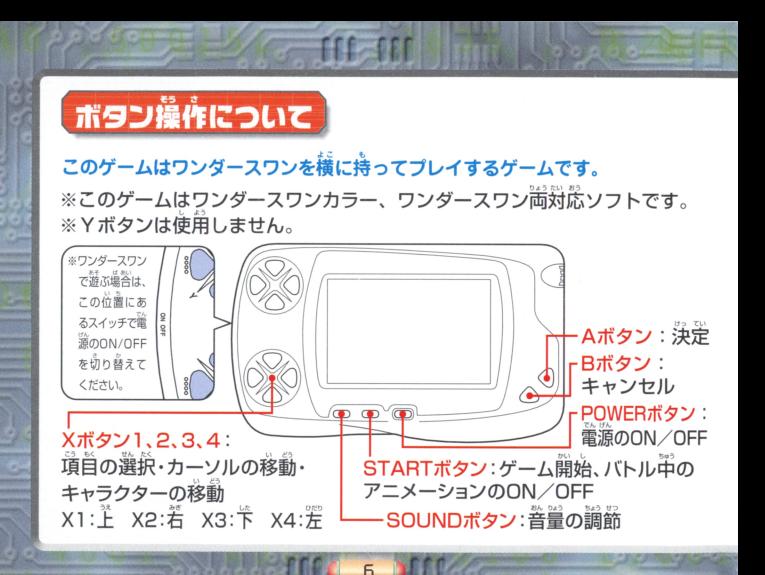

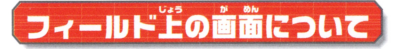

### フィールド上には、さまざまな建物、ショップ、ダンジョンがあったり、デジ <u>フィールド エクスポーツ エクスポーツ アンジョン・ショップ アンジョン ス</u> モン達が<sup>読</sup>いています. 羊X公はXボタン1~4で動かして冒険をすすめてくだ さい。

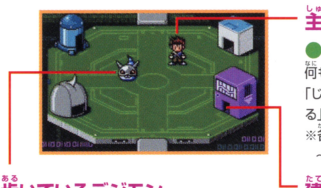

## 歩いているデジモン ・.

※<br>※大公を話したいデジモンの隣まで動かし、A タンを押すと話が聞けます。ときには、役に立つ 。。。。。<br>情報もあるので、どんどん詳してみましょう。

# 半人公(リョウ)

### ●コマンドを開いてみよう!

...<br>荷も触れていない状態で、 Aボタンを押すと、「じょうほう」. 「じんけい」、「アイテム」、「セーブ」、「デジメンタル」、「やめ る」の6つの項目が現れ、選択することができます。 ※舗自の蹴ほ『フィーJ~l''f,のコマンドについて」 Pl2 15を諺ぼしてください

### **L物、ショップなど** 建物、ショッブ忽ど

建物、ダンジョンに入るには

ないない。<br>主人公を入りたい建物の入口まで動かすと、自動的に建物 の中に入ることができます。ダンジョンについては、入るか の中に入ることができます タンジョンについては、入るか いらないか選択できます。

てみよう。

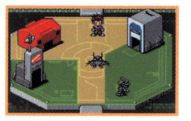

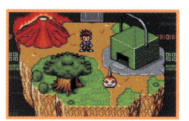

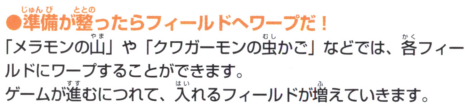

<u>。</u><br>・<br>「エンジェン達に話しかけ、情報を集めたり、ショップに入っ デジモンがもらえる「サーバールーム」やデジメンタルが賞える「デ ジメンタルルーム」などいろいろなショップがあります。

**●はじまりのまちで冒険の準備をしよう!** 

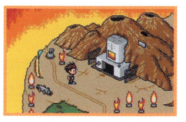

●フィールドについたら、 ダンジョンを探そう! ダンジョンには、敵のデジモン達が待ち構えています。 ダンジョンの箪は、繕届(フロア)議量になっていて、ゲームが謹 むにつれて複雑になってきます。複数のダンジョンがある場合は、 ここ ここ はなり きょうしゅう きょう 緩畿のダンジョンがある場苔は、 ■ 1つをクリアすると次に進めるようになります

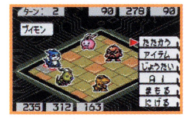

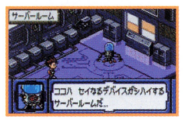

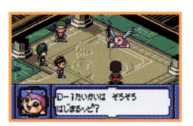

## ●いよいよ、バトルに突入だ !

バトルでは、デジモンやワザの特長を考えて効率よく進めましょう。 すべて の階層の敵を全滅させると、そのダンジョンは壊滅(クリア)となります。 の階層の訟を室議させると、そのダンジョンは議議(ヲリア)と芯ります ※バトルの詳細は、「バトルについて1P16を参照してください。

●サーバールームでデジモンをもらい、パワーアップさせよう! ダンジョンを壊滅(クリア)すると、「サーバールーム」に新たなデジモンが 増えることがあります。どんどん併簡を増やし、より強いデジモンユニッ トに首てましょう。また、ゲームが進むと、進化したり、デジメンタルを 装着したり、ジョグレスで、さらに強いデジモンに普てられます。 ※ デジメンタルの詳細は、「デジメンタルアーマーについてI P25を参照 してください。

※ジョグレスの詳細は、「ジョグレスについて」 P26を参照してください。

.<br>|仲間が揃ったら、 D-1トーナメントに出場だ! 強力なデジモンユニットでD-1トーナメントで優勝を狙いましょう。 D-1トーナメントは、出場者のレベルによってカテゴリーが分かれて います。優勝すると、次のフィールドへ進めるようになります。 います 温暖すると、茨のフィールドへ蓬めるようになります ※D-1トーナメントの詳細は、「D-1トーナメントについて」 P21 を参照してください。

# Shop(ショップ)について

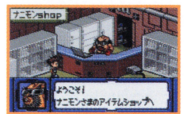

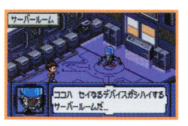

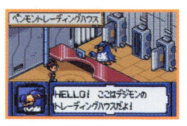

**ナニモンshop**<br>バトルなどに<sup>33番</sup>なアイテムを買ったり、売ったりできます。 ダンジョンに バトルなどに 黒い こうしょう こうしゅう こうしゅう こうしゅう こうしゅう 出発する前には、shopをのぞくようにしましょう。 ビルドshopでメモリー

## サーバールーム(P22参照)

10

D-3で手に入れたデジモンは、ここからパーティーに加えます ダンジョンを議議(クリア)すると、新しいデジモン這が倉えているこ ともあります。パーティーに加えるときは「デジモンをもらう」を選択 - - - - - -パーティ し、欲しいデジモンを選んでください。パーティーからはずしたいデ ジモンがいるときは「デジモンをかえす」を選択してください。 ジモンがいるときは「デジモンをかえす」を選択してください ※「デジモンをかえす」で選んだデジモンは、メンバー、サーバールー ムからもいなくなります。ご注意ください。

ペンモントレーディングハウス (P36参照) 通信ケーブルを使って、友達とデジモンをトレード(交換)したり、レ <u>ンタルすることができます。「デジモンアドベンチャーO2 タッグテイ</u> マーズ」とのトレードも可能です。  $\cdots$ 

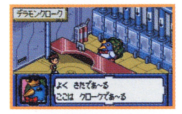

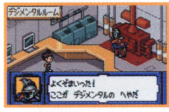

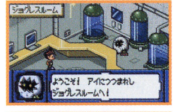

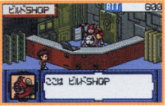

### デラモンクローク

育てたデジモンを預けておけます。はじめは3体まで預けられますが、 ...<br>ビルドshopでメモリーを増設すると、より多くのデジモンを預けるこ とができるようになります。

## デジメンタルルーム(P25参館)

いろいろな効果を持つデジメンタルアーマーを売っています。アーマー <u>いろのは、それを売っているようなスタルアーマーを売っています アー</u>マーマー を買ったら、フィールドメニューで「デジメンタル」を選択し、デジモ ンに装着しないと効果はありません。ビルドshopでメモリーを増設す<br>ると、売っているアーマーの補籍が増えます。 - ニュー・テーション アーマー アーマー アーマー アーマー アーマー アーマー こうしゅう

## ジョグレスルーム(P26参照)

2<br><br>
<br />
こうサインのデジェンをジョグレス(谷体)させ、新しいデジモンを作れます。 はじめのうちは、苫は開いていません。ビルドshopでメモリーを増設 するたびに、莞荃な、究極体などもジョグレスできるようになります。

### ビルドshop

「メモリーアップ」を選択することで、「ナニモンshop」、「ジョグレス ルーム」、「デラモンクローク」、「デジメンタルルーム」を増設すること ができます。  $\cdots$ 

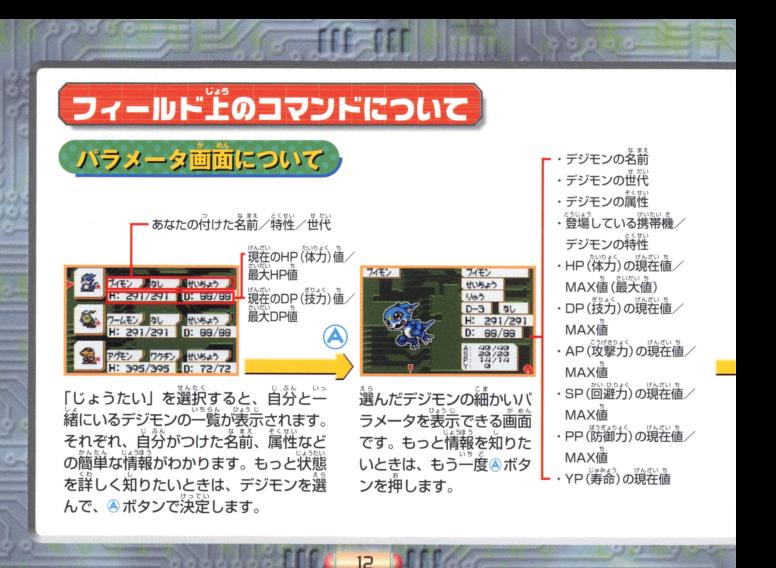

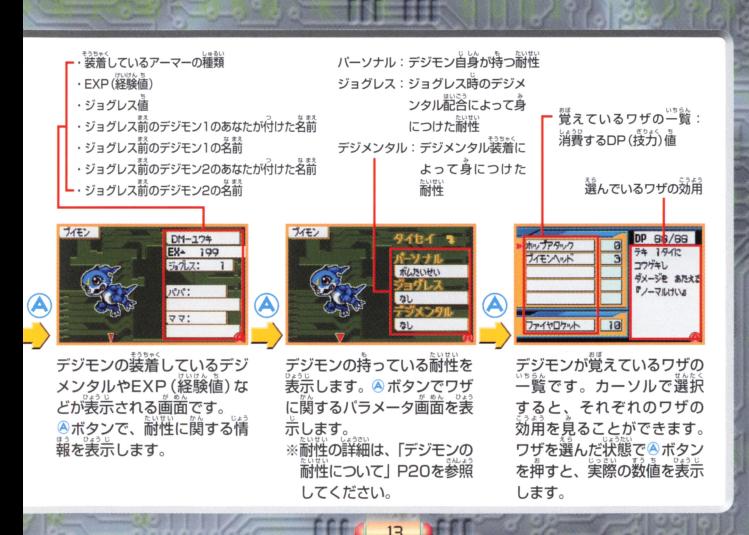

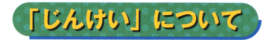

**陣形とは、バトルを有利に行うために、各デジモ** ン達の位置を最適にすることです。コマンドの

「じんけい」を選択することで、いつでも姿えることができます。

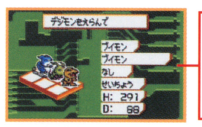

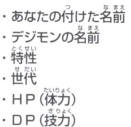

「じんけい」の画面になったら、まず移動さ せたいデジモンをカーソルで選びます。選ん だデジモンが点滅したら好きな場所に配置  $\cdots$  saturated states and states are set of the property states and states are set of the set of the set of the set of the set of the set of the set of the set of the set of the set of the set of the set of the set of th してみてください。配置できる場所は、

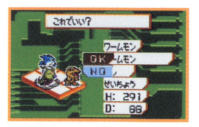

すべてのデジモンの配置が済んだら、Bボタンを押してください。 すると、 OK (これでいい場合) かNO (もう一度変える場合) か聞いて きますので、どちうかを選択してAボタンで ストーム・ディー ストーム・ディー アイディー アイディー アイディー

陣形は、前列は狷われやす \*\*\*\*\*\*\*\*\*\*\*\*\*\*\*\*\*\*\*\*\*\*\*\*\*\*\* くなっています。また、右 また、右 から攻撃されるワザには、  $s = r + 1$ 

右側にいるデジモンにダメージが大きく、左側にいるデジ ノイモンではより強力な力を発揮すると モンにはダメージが小さいなど、ワザによってダメージが 変わってきます。

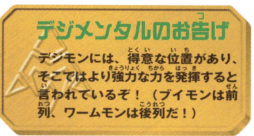

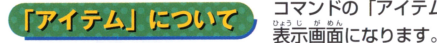

**デジモンカら あくの** 

**KACB WINNY せいなるデバイス** 今年のギジエンド near near

なかまにできる

 $-0-3$  $7 - 9 - 271$ **70<sub>'</sub>c**- $20u - 941$   $683$  $44AC$ ,,,,,序~

und go

コマンドの「アイテム」を選択すると、アイテム

「つかう」を選択したあと、弾いたいアイテムを選んで、漢堂してくだ さい。

「すてる」を選択すると、不要なアイテムを捨てることができます。ア イテムは最大32個まで持つことができます。 中にはバトル中にかずえ 「すてる」を越訴すると、末鍾なアイテム老会てることができます ないアイテムもあります。 こころ アイディー・エフ エフ・エフ・エフ

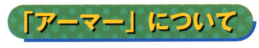

「アーマー」について コマンドの「デジメンタル」を選択すると、持って いるデジメンタルを装着したりはずしたりできます。

※デジメンタルの詳細は、「デジメンタルアーマーについて」 P25を参照してください。

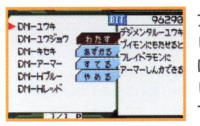

アーマーを装着させたいときはアーマー表示画面で「わたす」を選択 <sup>相</sup> <sup>才</sup> し、アーマーを選んだあと、デジモンを謹んでください アーマーを はずしたいときには「あずかる」を選択し、着ているアーマーをはず 日: 持したいときには「あすかる 猷し、意ているアーマーを隠す したいデジモンを選んでください。アーマーを捨てたいときには「す てる」を選択し、不要なアーマーを選んでください。

-<br>「セーブ」について コマンドの「セーブ」を選択すると、ここまでの状況を記 www.com/enterpress.com/enterpress.com/enterpress.com/enterpress.com/enterpress.com/enterpress.com/enterpress.c める場合は、「NO」を選択して、Aボタンで決定すると、電源が切れる状態になります。

 $1\overline{5}$ 

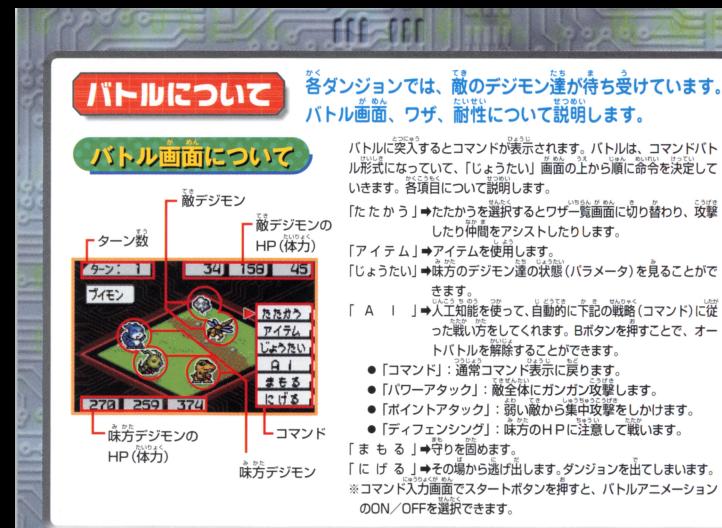

ワザについて)ワザとは、どんなデジモンでも1つは持っている必殺技の ことで、敵を攻撃するものや仲間の体力を回復するものな ど、いろいろな効用を持ったものがあります。1従のデジモンで最大5つまで持つこ とができます。

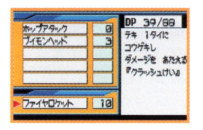

バトル中、コマンドの「たたかう」を選択した後、ワザを入力してバ トルします。また、デジモンが進化しても、以前のワザは継承され引 き続き使用することができます。ジョグレスをしても、以前のデジモ さんじゅう こうしゅう こうしょう ン達の持っていたワザを、後に閃くことができます。どのワザをどの デジモンに残しておくかが、ユニットを強化するカギになります。 デジメンタルによる特殊ワザは、 5つのワザとは別に持つことができ

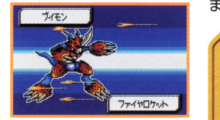

デジメンタルのお告げ 特殊なデジモンが、あるデジメンタルアーマーを装着した<br>*ときのみ*種える特別なワザが存在するらしい… シンヘン (ブイモンは「ユウキのデジメンタル」で、 フレイドラモン b~ .,,. にアーマー進化するぞ!)

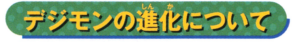

デジモンは、敵を倒してもらえるEXP(経験値)がアップすると進化することができ ます。

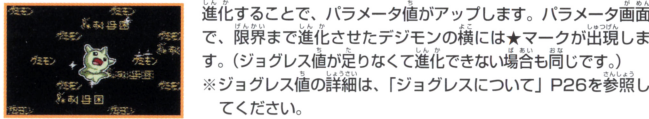

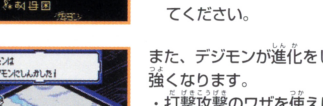

また、デジモンが進化をしなくても、あなたの戦い芳で少しずつ

で、腹界まで進化させたデジモンの横には★マークが出現しま<br>す。(ジョグレス値が定りなくて進化できない場合も同じです。) ジョグレス値の詳細は、「ジョグレスについて」P26を参照し

進化することで、パラメータ値がアップします。パラメータ画前

- ・打撃攻撃のワザを使えば、AP (攻撃力) がアップ。
- ・打撃攻撃のワザを受けると、PP (防御力) がアップ。  $(1 + 2)$  (a)  $(1 + 2)$  (a)  $(1 + 2)$  (a)  $(1 + 2)$
- ・バトルに勝利すると、HP (体力) がアップ。
- ・DP(技力)を消費するワザを使うと、 DPがアップ。
- .うまく注げ出せると、 SPがアップ

 $\overline{18}$ 

このようにそれぞれのパラメータがアップします。

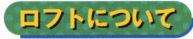

ロフトとは、敵の待ち受けている階層 (フロア)から茨の 階層に行くまでの中間にあるものです。

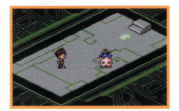

ロフトでは、フィールド上で行うことのできるコマンドが使用できるの で、(例えば「セーブ」など) 次のバトルの準備をしておくとよいでしょ う。また、さまざまなイベントが起きたりします。

## 他のロフト

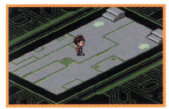

ロフト 茨の階層に進める階段が 分岐しているロフトです。 どちらか、行きたい方を 選んで進んでください。

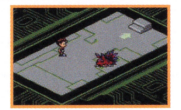

●デジモンがいるロフト 会話できるデジモンが立っ ているロフトです。 重要な ヒントを教えてくれるかも しれないので、話しかけて みましょう。

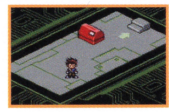

●アイテムロフト アイテムが置いてあるロ フトもあります。 貴重なアイテムかもしれ ないので、忘れずに捨い ましょう。

ほかにもshop が現れたり、 フィールドに よっては、謎 が隠されてい るロフトもあ ります.

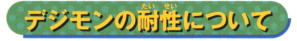

<sub></sub><br>耐性とは、ある種類の珳撃に対してダメージを受けにくい特長です。デジモン達には筌部で、<br>19種類の耐性が存在します。耐性デジメンタルを装着すると、下の表の様な効果があります。

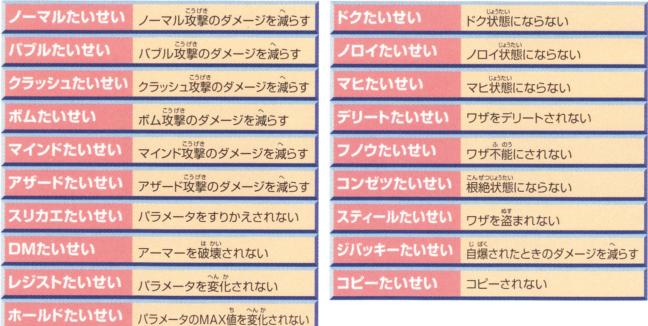

 $\overline{20}$ 

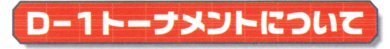

。<br>各フィールドをクリアするごとに、 D-1トーナメントが開催されます。

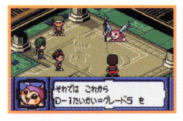

1話も強力なパーティーで大会に出場しましょう。 大会は強さに合わ <u>---------</u><br>サらつのグレードに分けられています。 初回はグレード5から始ま り、グレード4、グレード3・とステップアップしていきます

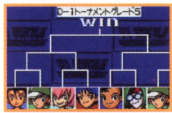

大会は、トーナメント方式で行われ、負けるとそこでトーナメント は終プしてしまいます。 負けてしまっても優勝を自指し、 ユニット を強化して何度もトライしましょう。 を謡化して筒産もトライしましょう

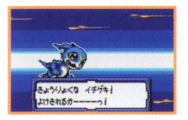

バトルは、すべてオートバトルで行われます。最初にコマンドを入 カしたら、 命令をすることができません。 首義バトルは、 実況出線 されます。 されます

21

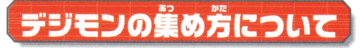

## D-3を使ったり、ダンジョンをクリアすることで、デジモンを撃められます。

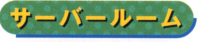

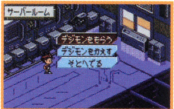

### ●サーバールームでデジモンをもらおう!

D-3で手に入れたデジモンは、ここからパーティーに加えま ダンジョンをひとつクリアするごとに、も5える新しいデ ジモンが増えることもあるので、チェックしてみましょう。 ジモンが通えるとともあるので、チェックしてみましょう

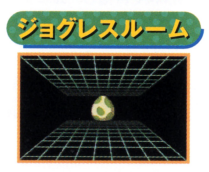

### ●ジョグレスで新しいデジモンを見つけよう! ・ジョグレスで新しいデジモンを見つけよう!

しくデジモンをもうって進化させても、あるところで進化で きなくなったり、つかまえたくてもなかなか出会えないデジモ ンがいます。そんな時には、ジョグレスが必要になってきます。 ンがいます そんな時には.ジョグレスが必要になってきます ※ジョグレスの詳細は、「ジョグレスについて」P26を参照し てください

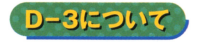

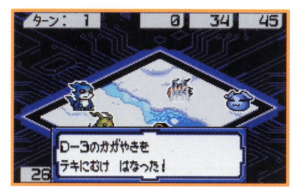

D-3は、敵を倒すたび に聖なる力をためるこ とができます。 ある程 度たまったときに敵に 向けてその力を解放す ると、悪しき力が浄化 され、あなたの味方に させることができます。

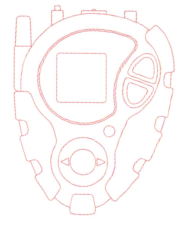

D-3値 (聖なる方)は必要な分だけ減ります。 味芳にな ったデジモンは、サーバールームにいるのでチェックし てみてください。

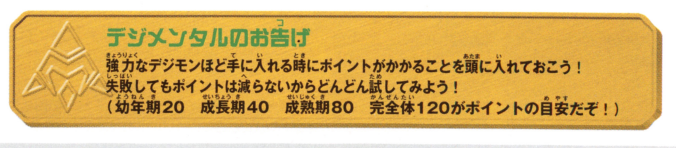

 $P =$ 

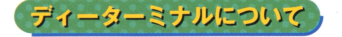

ディーターミナルでは、「ずかん」「ダンジョン」 「しんか」「アドバイス」のメニューを選択できます。 「しんか」「アドバイス」のメニューを撞訴できます

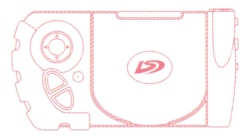

**AND SOLUTION** 

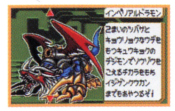

.. \_ ., ディ <sup>9</sup>ーミナルとは、血圭ったデジモンのデータを議訴して三れる歯雀です "…... :::-~ アイテムのディ 7ーミナルを選ぴ「苧かんJ 選択する 、仲間に怠ったデジ モンについて詳しいデータを真ることができます。また、メニューの「ダンジョ <sup>話</sup> <sup>語</sup> ンについて詳しいデー何員るととができます また、メニューの「ダンジョ ン」を選択すると一度クリアしたダンジョンの階層構造を見ることができます。 :::為 ン」を越訴するとごわリアしたダンジ ンの踊蝉詰ることができます

ケンとの妥倫について

ディーターミナルの、「しんか」「アドバイス」のメニューからは、 ケンと交信できて、攻略のアドバイスがもらえます。

▶進化のアドバイス メニューの「しんか」を選択すると、デジモンの進化についてアドバイスを聞くことができます。

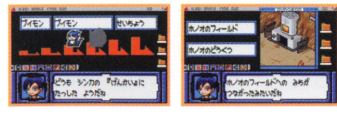

進化に行き詰まったり、ジョグレスで悩んでし まったときは、参考になるでしょう。

### ●冒険のアドバイス

メニューの「アドバイス」を選択すると、攻略のポ イントや次にどこに行けばいいのか教えてくれます。

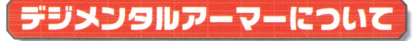

## デジメンタルアーマーとは、デジモン達の強化したいところや蒻いところを補 ってくれるアイテムのことです。

デジメンタルアーマーは、「デジメンタルルーム」で買うことができます。アーマーは、 1 様のデジ モンに、1つだけ装着することができます。

アーマーをデジモンに装着すると、そのデジモンの耐性やワザに変化が現れます。例えば、「DM-

 $75$ 

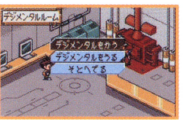

ノーマル」を装着したデジモンは、ノーマル攻撃の耐性がアップし、 ダメージを減らしてくれます。また、アーマーはデジモンの進化に分  $\cdots$   $\cdots$ 岐ができます。進化の過程 (どんなデジモンに進化していくか) に分 主主化の通量(どんなデジモンに進化していくか)に努 品がありそう砿詩には、アーマーを義落している義苔と、していない 場合の2つの方法を試してみましょう。

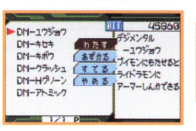

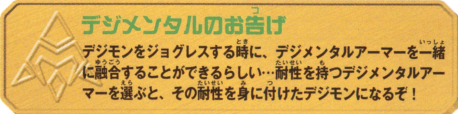

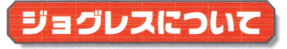

ジョグレスとは、「ジョグレスルーム」で行うことのできる合体融合のことで 2体のデジモンから1体の幼年期デジモンが生まれ、より強力なデジモンを仲間 にすることができます。

PF

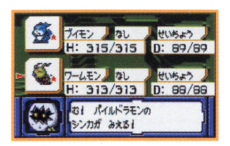

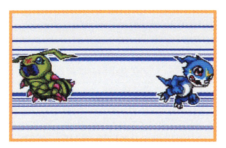

2体のデジモンの組み合わせで生まれるデジモンが決まっていま す。デジモンは、成長期以上になればジョグレスできるようにな ります.

また、ジョグレスする時に、デジメンタルを記答することができ <u>またま、ジョクレスする種に、デジメンタの種類を</u>は、デジタのことが ます。その効果については、デジメンタルによって変わるので、 ます いろいろ試してみましょう。

デジモンは進化する過程 (どんなデジモンに進化していくか)や デジモンは進化する通語(どん芯デジモンに進化していくか)や 進化に話量なEXPジョグレス値とはジョグレスした回数で、ジョグレスする前 の2体のデジモンが持っていた「ジョグレス値の定し算」で決ま ります。

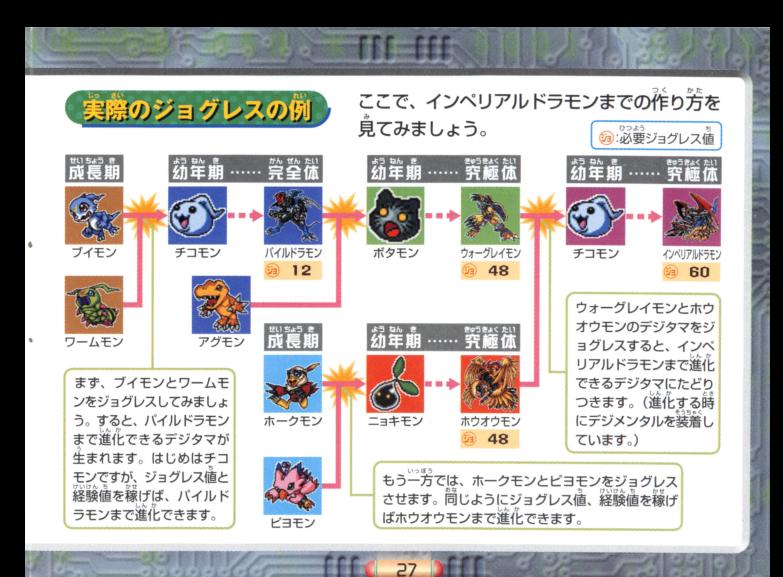

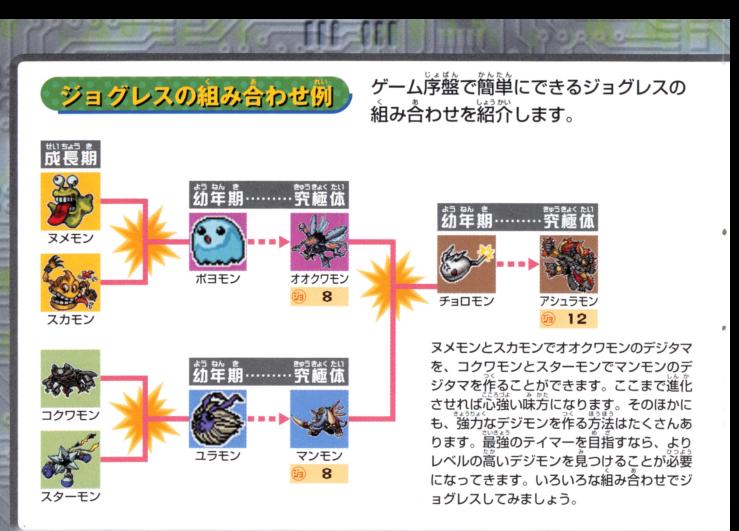

**Mill** 

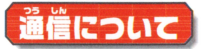

. 7種類の通信を使った<br>|のまち」にある携帯<br>しょう。 iの通信<br><sub>5</sub>」にあ 、遊び方が<mark>粱しめます。「はじまり</mark><br>話機のような<mark>蓮物に</mark>入ってみま

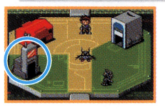

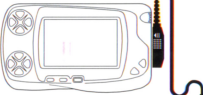

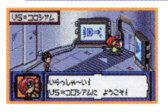

~温

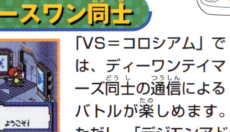

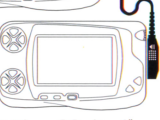

\* デジモンド デジモンド トランド ただし、「デジモンアドベンチャー02 タッグ テイマーズ」との通信対戦はできません。

 $\overline{a}$ 

ワンダースワン同士の アンダー アンプラン こうしょう アンプラン こうしょう こうしょう 通信には、通信を行う 際にお写いの外部拡張 コネクタにワンダース コネク マンダース アンディース アイディング しゅうしょう ワン専用通信ケーブル ワン導員通憧ケーブル (別売り)を接続しま す。正しく接続されて 一つ コーヒー・コーヒー いない場合、通信エラ いちし しゅうしょく しゅうきゅうしゃ ーやデータが破損する 恐れがありますので、 ご洋意ください。 ご吉選ください

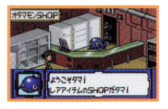

#### ゴールドメモリーについて [コールドメモリーについて] コールドメモリーについて] コールド

<u>ー・パットーとは、一つのサービスをはました。 コールド・ファイル スマート しゅうしゅうしゅ</u> 同士の対戦の結果で、もらえることがあります。 ゴールドメモリーを持ってい ると『オタマモンshopJ 貴重忽レアアイテムと妥議することn• できます

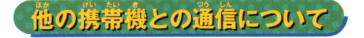

(デジタルモンスター、デジモンペンデュラム、デジヴァイス)

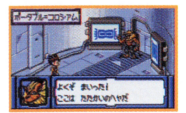

「ポータブル=コロシア ム」では、今まで発売さ れている携帯機とバトル することができます。「ポ ータブルバトルーを選択 して、バトルするデジモ ンを選びましょう。

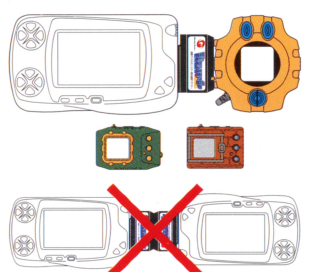

 $30$ 

携帯機と通信するため には、ワンダースワン 本体の外部拡張コネク タに携帯用デジタルモ ンスター専用通信アダ プター (別売り) が必要 となります。アダプタ ーのワンダースワン側 端子を、ワンダースワ ンのコネクタにラベル が上になるように詳し く接続した後、携帯機 をアダプター端字に 接続してバトルを行っ てください。

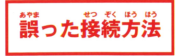

●ワンダースワン同十を携帯機デジタルモンスター専用通信アダプター2つで接続する。 ●接続方法を間違えて接続する。(特にアダプターの向きに注意!) ●違うモードを選択して通信する。

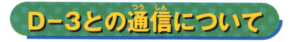

ワンダースワンと携帯機D-3 (別売り) との通信を使った遊び芳について説明しま す。「D-3=コロシアム」では、3種類の遊び芳ができます。

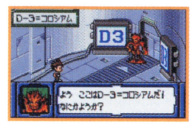

## ●バトル(対戦)

D-3のデジモンと通信バトルができます。 「バトル」 を選択して、 バトルするデジモンを選んでください。 バトルするデジモンを選んでください

#### ●ジョグレス - ジョタレス - ジョタレス - ジョタレス - ジョタレス

D-3の特定のデジモンとジョグレスすることができます 「ジョグレス」を選択して、ジョグレスできる特定のデジモン同士を 選んでください。 (例:メタルグレイモン+D-3のパイルドラモン)

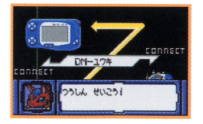

### ●アーマートレード

D-3のテシメンタルアーマーをトレードすることができます D-3のデジメンタルアーマーをトレードすることができます。|<br>ーマートレード」を選択して、トレードしたいアーマーを選ん<br>ください。 D-3との接続

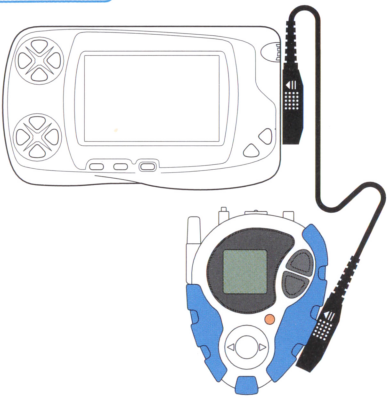

32

ワンダースワンと携帯機 D-3(別売り)の通信には、 ワンダースワン尊角通信ヶ ーブル (別売り)を使用し  $-7.1$ ます。ワンダースワン側は ワンダースワン アール・サイン 通信を行うための外部拡張 コネクタにケーブルを接続 します。 D-3側も同様に、<br>外部拡張コネクタにケーブ 列正融苦コネクタにケーブ  $\cdots$  =  $\cdots$   $\cdots$   $\cdots$   $\cdots$   $\cdots$   $\cdots$   $\cdots$   $\cdots$   $\cdots$ 続されていない場合、通信 エラーやデータが磁演する 熱れがありますので、ご洋 </u>

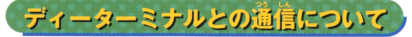

ワンダースワンとディーターミナル (別売り) との通信を使った遊び芳について説明 ワンダースワンとディーターミナル(国会)との益精を言う。 アンダースワン こうきょう します。「ディーターミナル=コロシアム」では、3種類の遊び方ができます。

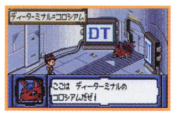

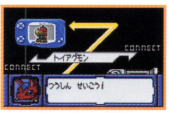

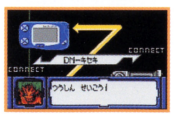

### ●バトル(対戦)

ディーターミナルのデジモンと通信バトルをすることができます。 ディーターミナルのデジモンと益構バトルをすることができます 「バトル」を選択して、戦うデジモンを選んでください。

## ●デジモンの交換(トレード)

ディーターミナルのデジモンをトレードすることができます。 ディーターミナルのデジモンをトレードすることができます 「デジモントレードJを議録して、トレードするデジモンを選んで ください。

### ●デジメンタルアーマーの交換

 $\overline{a}$ 

ディーターミナルにあるデジメンタルアーマーと交換することが ディーターミナルにあるデジメンタルアーマーと菱議するととが できます。「アーマートレードJを選択して、トレードしたいデジメ ンタルを選んでください。また、一方的にデジメンタルをあげたり、 もらうこともできます。 もううこともできます

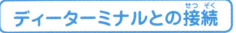

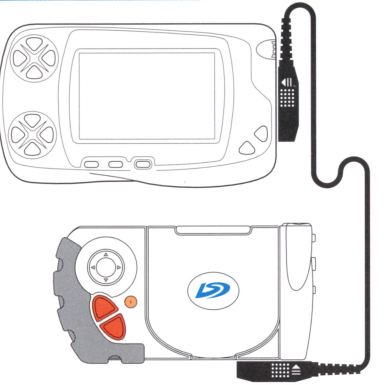

 $3<sub>L</sub>$ 

ーミナル (別売り) の通信 こうしょう スワン スワンダースワン アール・スター 涌信ケーブル (別売り)を 益信ケーブル(前会り)を 侯局します ワンダースワ ン側は通信を行うための外 部拡張コネクタにケーブル を接続します ディーター ミナル側も同様に、外部拡 張コネクタにケーブルを接 ていない場合、通信エラー やデータb命治する謀れが ありますので、ご注意くだ ありますので、ご注意くだ さい。

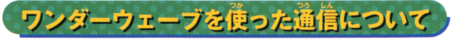

ゲーム中に主に入れたデジモンは、ワンダーウェーブ対応の"プレイステーション"用ソフト「デジモンワールド2」 「ポケットデジモンワールド」「デジモンカードバトル カードアリーナ」にデータを送信して遊ぶことができます。

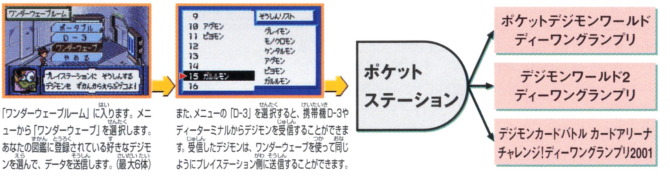

35

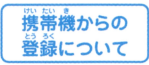

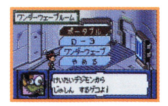

携帯デジタルモンスター賞用アダプター(別売り)を使用して、携帯機の特定の デジモンデータをワンダースワンへ一時的に登録することができます。 ①メニューから「ポータブル」を選択します。

- ②携帯機側は、アダプターに接続して対戦アイコンを選び、デジモンが対戦可能 な状態になると送信が始まります。成功すると受信したデジモンの名前がリス さまります こうしん 一部 おおお こうしん 一部 おおお こうしょう おおおと エンジ トに表示されます。
- 。。。。<br>登録できるデジモンについては、ワンダーウェーブ対応の "プレイステーション" 用ソフトの 。<br>取扱説明書をご覧ください。また、携帯機との接続については、P30を参照してください。

トレーディングについて、ペンモントレーディングハウスで行える通信について説明します。

### 「つうしん」

### ●トレード

を議長しもう引蜘恥れ デジモンを選ぶ画面に変わります。そこで、お写いにトレ ードしたいデジモンを選ぶと自動的にトレードを行います。

霊長重~幽幽

貸す側(アップロード)は、コマンドを実行して相手に貸す デジモンを選んでください。借りる側は、コマンドを選ぶ 画面でデジモンが送られてくるのを待ってください。コマ ンドが実行されると、借りる側の方にデジモンが移動しま す。借りたデジモンは、200歩移動するといなくなります。 ~g~Jf. 匝昌

借りたデジモンを返却したい時に使用します。「かえ かえす す」を選択し、涙したいデジモンを選んでください。 タッグテイマーズとトレーディングする時も 「タッグテイマーズ」 操作は、上記のやり方と同じです。ただし、 タッグテイマーズのデジモンが覚えていた技は、忘れてしまいます。

 $36$ 

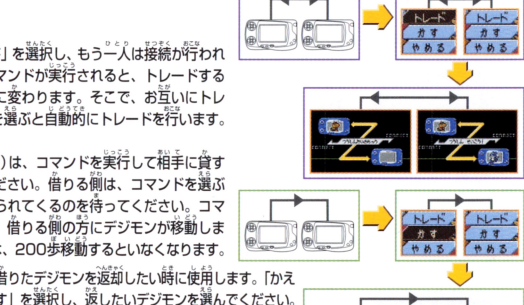

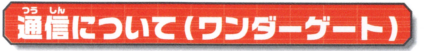

このディーワンテイマーズでは、ワンダースワン蓴用機器「モバイルワンダーゲ ト」(別売り) とNTT DoCoMoの携帯電話を使用することにより、ネット通信で釜庫 のライバル達とD-1対戦することができます。 ゲームをすべてクリアし、エンディン グ以降になると「D-1のとう」でワンダーゲート通信ができるようになります。

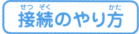

①ワンダースワンの外部拡張コネクタにワンダーゲート本体を接続します。 ②ワンダーゲートの端字部分を携帯電話に接続します。 ③正しく接続されていることを確認し、準備完了です。

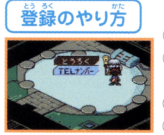

г. г. г. народня проставляется в составительности по не продукция в составительности по не проставительно при<br>В составительности по неговорительности по неговорительности по неговорительности по неговорительности по него <u>ンには、メールを使っていることをしている。</u> うろく|を選択してください。 ID(これからあなたの使うネット通信用ネーム)を決めます ④自分の住んでいる地域を指定します。

37

側主んでいる金通を指差します 縫紬齢、擁すれl品構油断に髄します ⑥「トウロクしました」のメッセージが美元されれば登録完了です。 ※ メニューの「TELナンバー」は変更しないでください。 エラーメッセ - 8um - 8um - 8um - 8um - 8um - 8um rangers results  $-1$ をる~! してください

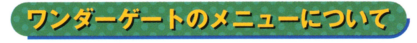

|D登録後できるようになる メニューについて説明します。

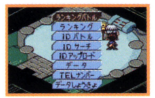

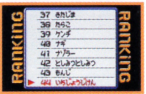

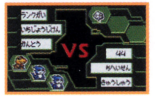

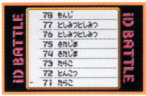

#### ●「ランキングバトル」 •rランキングパトル

**The Manu** 

ランキングに登録されているテイマーとバトルすることができます。バ トルに勝つ順位が入れ替わります。つづいてバトルすると、ランキン グの1つ上位のテイマーにチャレンジできます。

### ● 「ランキング」

現在のランキングデータをダウンロードできます。 畿をのランキングデータをダウンロードできます

### erioHトルJ

IDバトルサイト上に登録されているテイマーとバトルすることができ ます。ランキングに関係蕪くバトルを楽しむことができます。 ●「IDサーチ」

38

lDをスカして、、<br>HDをスカして、、粕手を指定してのバトルをすることができます。

### ●「IDアップロード」

IDバトルに登録する時や、首分の登録してあるデジモンデータを新し くする時は、これを選択します。 くする繕は これを議訣します

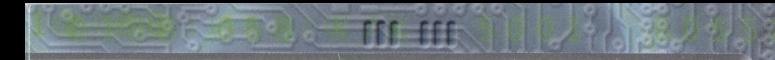

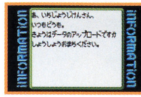

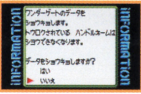

・『データJ ネット上から最近にデータをダウンロードした内容を見ることができます。 ●ITELナンバー

輪前な結必~は、通音量議尋は益量しないでください - ヘー・ハー・ノー・ハー・ハー・ハー ハー・ハー・ハー・ハー・ハー・ハー

### ●「データしょうきょ」

ネット上に登録してある、あなたのデジモンデータを消去したい場合に選択し ます 通宝色、誼憧バトルをしたいときは、もうこ産釜議しなおしてください

うじ ちゅ し、 <u>ワンダーゲート サービス データー・エス こうしゅう</u> l.ワンダーゲートマニュアルの規約にご同意ください 2.ワンダーゲート対応サービスのご利用可能期間は、各対応ソフトによって異なります。 "料釜およびご利角可能期間は、以下の方法によってご確認いただき、 ご利用ください。 ワンダーゲート専用ホームページ「Through The WonderGate」にてご確認くだ さい さい。詳しくは別紙「ワンダーゲート対応ソフト使用」「の注意」をご覧ください。

※ワンダーゲートに蘭するお問い合わせは、NTT DoCoMo、お近くのDoCoMoショップ、DoCoMo 取扱店でお願いします。

> $\overline{a}$ 司口

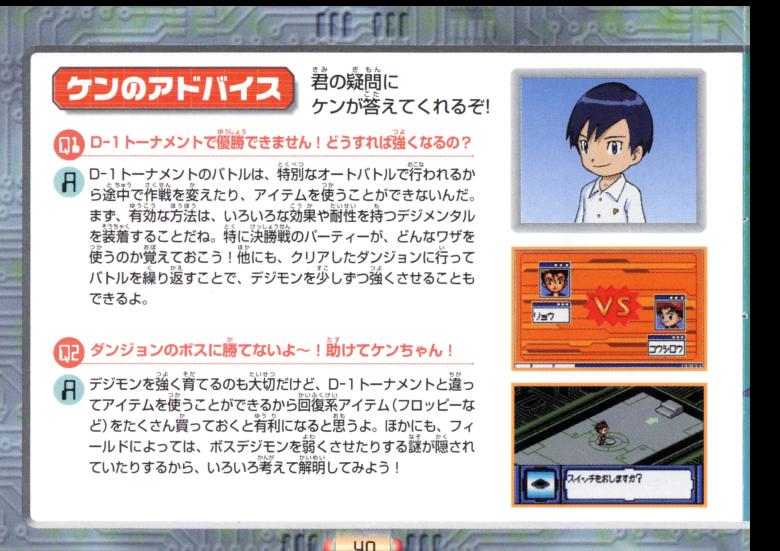

### ジョグレスが難しくて、 なかなか強いデジモンを пF 生み出せないよ~!!

ジョグレスは、ただ合体させれ ば強いデジモンが生まれるとは 限らないんだ。 慣れないうちは、 例えば、若の函のリボルモン+ リボルモンのように同じデジモ ン同士をジョグレスさせてみよ う。そうすれば、確実に強いデ ジモンを見つけることができる よ。特別にジョグレスルームが 開店した時にできやすいジョグ レスのおすすめを教えておくね。

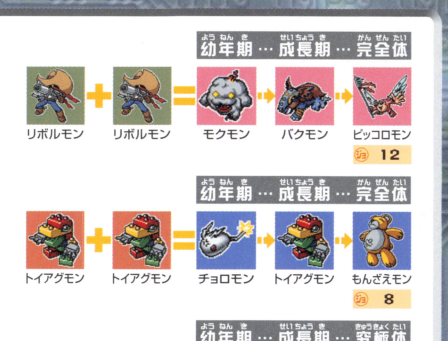

**IRTC-BBB** 

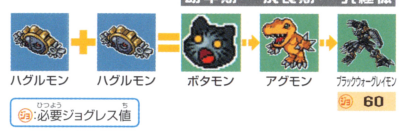

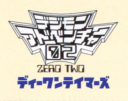

## デジモジが解読できない! 教えて~ケンちゃん!!

特別にデジモジー覧表を教えるから、解読してみてね。

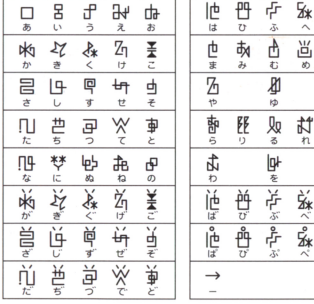

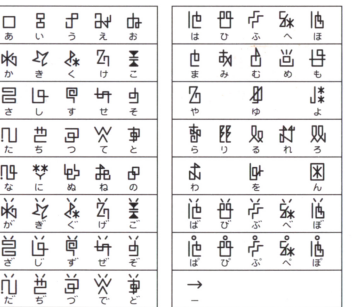

 $42$ 

### ●惑祟齢業

**写真 2010年 10月11日 中央 2010年11月** 

「ワンダースワンデジモンアドベンチャー」 の部帯をご希望の方は、商品名と部帯名・ 粉量を記入し、お崩し込みの商品の料金 と消費税を含わせた金額分の切手を同封 のうえ、必ず封善でお崩し込みください。 なお、お崩し込みの際には未着などがおき ないように、住所・保護者名·蕾謡審員 を大人の方がご記入くださいますようお顔 い崩しトげます。 送料は当社で直拍させ ていただきます。

### (お畄し込み先)

〒277-0863 柏市豊四季241-22 (株) バンダイお客様相談センター 通信販売部 0471-46-0371

品名 商 ワンダースワン デジモンアドベンチャー 価格 部 品名 車田通信アダプター 1000円 (税抜き)

#### し ようじょう ちゅうい 使用上の注意  $P = 100$ 湿な 争蔀詰で 緩されています 桑としたり. にぬらしたり、嬉した り、分解したりしないでください。また高温・低温になる所(特に夏の軍の中など)で ~WI したりし芯いでください また謡謹. になる (結に の使用、保管はさけてください。 <u>。 ままり はっしょう しょうしょう ままり はいしょう しょうしょう しょうしょう しょうしょうしょう しょうしょうしょく しょうしょうしょく しょうしょく しょうしょく しょうしょく しょうしょく しょうしょく しょうしょく しょうしょく</u> 。<br>電源スイッチをONにしたまま、カートリッジの抜き差しはしないでください。本体 争蔀電源スイ 力一トリ ジの扱き差しはし砿いでください よびカートリ  $-$ する れがあります カートリッジは、芷しくセットしてください。カートリッジをセットするときは、まっ すぐ奥まで差し込んでください。 - マー・マー・マー・マー

# Hックアップのご注意

このカートリッジ内部には、ゲームの成績や途中経過をセーブ(記録)しておくバッテ リーバックアップ機能がついています。むやみに電源スイッチをON/OFFしたり、本 - ニュー・・・ ニューニー コーニー・・ ニュー・ティー・シー - - - - -- - - - - - - - - - - - -えてしまうことがありますので、ご注意ください セーブされた内容が消えてしまった場合、復元することは出来ません。弊社は を負いかねますのでご了承ください。 了承

ワンダースワン。専用ホームページ 60! ワンダー ワヨヰスワ五輪ホームページ日~~と 禁法曹!

### バンダイゲームステーション

。<br>[受付時間/月~金曜日(祝日を除く) 10時~16時] にお問い合わせください このソフトの内容についてのご留論は、03-3847-5090

●受付時間以外の雷話はおさけください。 受付時間以外の電話はおさけください ●東京23区以外の方は、市外局番 (03)をお忘れのないようにしてください。

《お買い上げのお客様へ》商品についてお気づきの点がございましたら、お客様相談センターまでお問い お買い上げのお客機へ》商品についてお気づきの点がございましたら、お客様相談センヲ 合わせください。住所、電話番号、保護者の方とお子様のお名前・お年も必ずお知らせください。 住所、電話番号、保護者の方とお子様のお名前・お年も必ずお知らせください

ADS TRIMES & S. 203-3847-6666 ●雷話受付時間 月~金曜日(祝日を除く)10時~16時 ●電話番号はよく確かめて、お間違えのないようにご注意ください。 電話番号はよく確かめて、お間違えのないようにご注意くださし

FOR SALE AND USE IN JAPAN ONLY AND **おことわり** COMMERCIAL RENTAL PROHIBITED. 本品は日本国内だけの販売および使用とし、 また商業目的の賃貸は禁止されています。

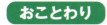

1963年8月1日、北京大学 アプリエンジン アクセス アクセス・アクセス アクセス・アクセス <sup>|</sup>内容が非常に裡維なために プログラム上宇均できない不都合が 発見される場合が考えられます。方一、誤動作等を起こすような場 告がございましたら、相睦センタ まで 輯ください

"L " "PlayStation" および "PocketStation"は 株式会社ソニー・コンピュータエンタテインメントの登録商標です。

G 及びWonder-5wan、ワンタースワンは株式会社バンダイの登録商標です。

**&**"及びWonderGate、WonderWave、ワンダーウェーアは同社の商標です